# **AUDITD**

"Laisser sa trace dans un fichier"

{

}

 "signature": { "nom": "Phil Leblond", "fonction": "Consultant en Securite/Pen Tester" }

### **AUDITD WTF?**

- ❏ Service qui permet de suivre certains éléments de securité sur vos systèmes.
- ❏ Basé sur des règles pré-définies.
- ❏ Enregistre les événements systèmes dans un fichier journal.

## **Cas d'Usage**

- ❏ Surveillance d'accès aux fichiers
	- ➢ Ex: accès,modification,execution ou changement des attributs sur le fichier /etc/passwd.
- ❏ Surveillance des "System Calls"
	- Ex: génère un log lorsque kill ( sys\_kill ) est invoqué.
- ❏ Suivi des commandes par usagers (UID)
	- ➢ Ex: surveillance des commandes exécutées par un usager.
- ❏ Enregistre les évenements de sécurité
	- Ex: enregistre tous les tentatives de connexion non-réussites.
- ❏ Recherche d'évenements
	- Ex: Recherche dans le fichier de journal pour certaines conditions particulières.
- ❏ Génération de rapports
	- ➢ Ex: Création de rapports journaliers.

### **Installation**

- ❏ Présent par défaut dans une installation de base de RHEL 7. Aucunes règles de définies par contre.
- ❏ Si pour X raisons le package n'est pas installé, installez le avec la commande suivante:

## **Configuration**

❏ La configuration du daemon se fait via le fichier suivant:

- ❏ Une liste complète des paramètres de configuration se retrouvent dans le "man page" audit.conf(5).
- ❏ Comme la plupart des fichiers de configuration, les lignes vides et le caractère dièse (#) sont ignorés.

#### **Mise en route**

❏ Démarrer le service Audit avec cette commande:

❏ Voici les actions possibles à la commande précédente:

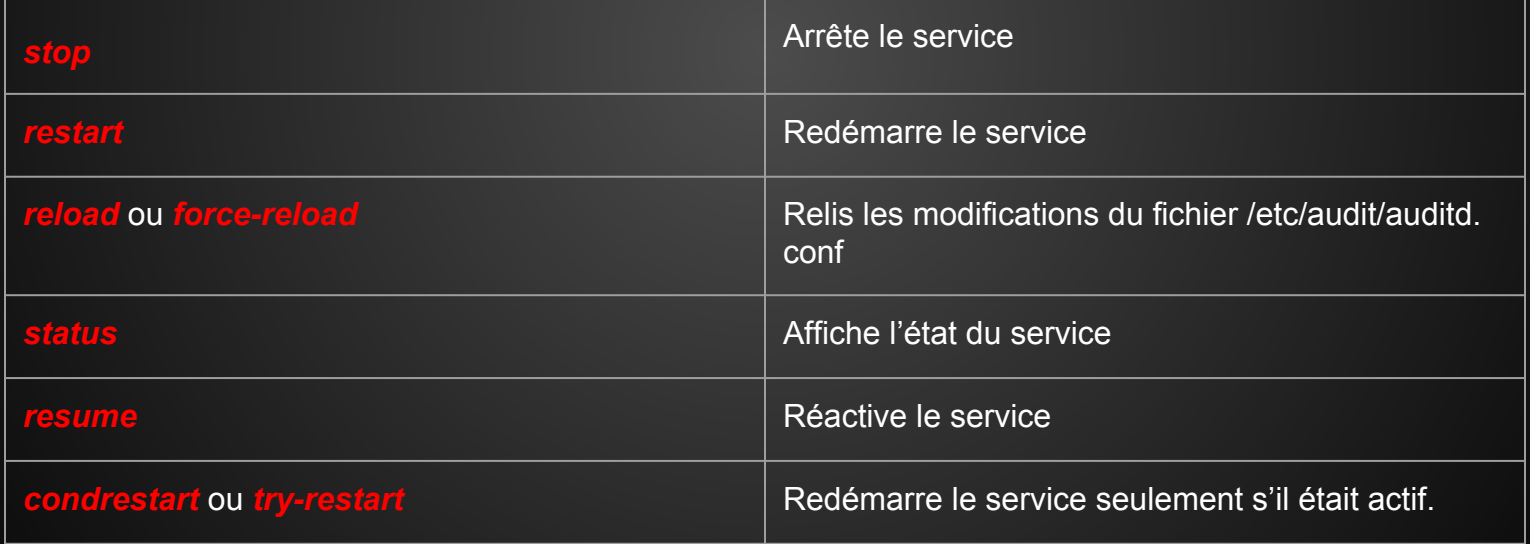

## **Édition des règles**

- ❏ Les règles peuvent être écrites via l'outil *auditctl* (non-persistent) ou directement à la main dans le fichier de configuration */etc/audit/audit. rules* (persistent).
- ❏ 3 types de règles possibles:
	- ❏ "**Control Rules**" Permet de changer la configuration du daemon.
	- ❏ "**File System Rules**" Permet de surveiller l'accès aux fichiers.
	- ❏ "**System Call Rules**" Permet l'audit des appels systèmes.

## **Édition des règles ( suite )**

❏ Des règles pré-définies existent pour différent standards de certifications. Elles sont dans le répertoire **/usr/share/docs/audit-version/** (Ex: NIST, CAPP,STIG … )

### **Dissection du fichier journal**

❏ Le fichier de journal par défaut est */var/log/audit.log* ❏ Exemple d'entrée dans le fichier:

type=USER\_AUTH msg=audit(1364475353.159:24270): user pid=3280 uid=500 auid=500 ses=1 subj=unconfined\_u: unconfined\_r:unconfined\_t:s0-s0:c0.c1023 msg='op=PAM:authentication acct="root" exe="/bin/su" hostname=? addr=? terminal=pts/0 res=failed'

❏ Que s'est-il passé?

Liste et explication de toutes les valeurs "type" possibles ici:  **https://access.redhat.com/documentation/en-US/Red\_Hat\_Enterprise\_Linux/7/html/Security\_Guide/sec-Audit\_Record\_Types.html**

### **Auditd ++**

❏ Outils qui peuvent vous faciliter la vie.

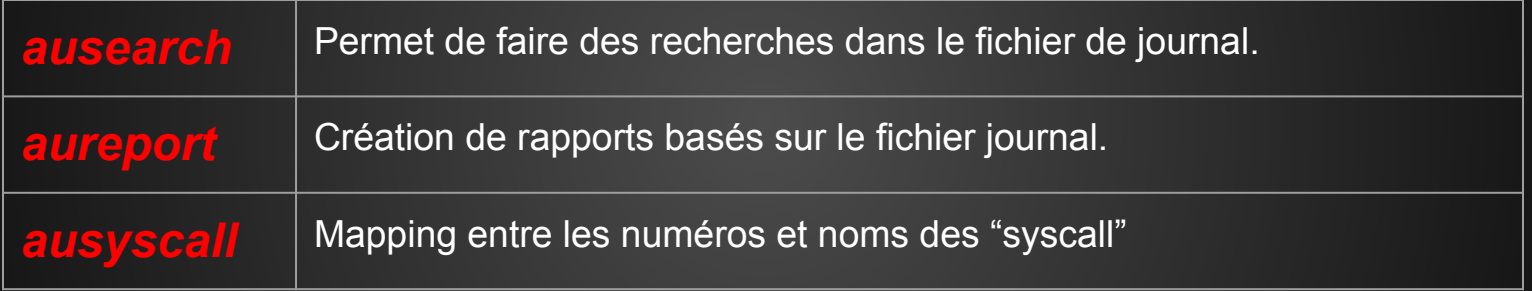

# **DEMO**

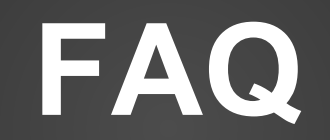

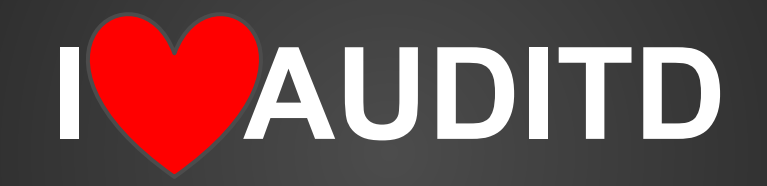

Références: Linux Audit: **<http://people.redhat.com/sgrubb/audit/>**

Redhat Security Guide: **[https://access.redhat.com/documentation/en-US/Red\\_Hat\\_Enterprise\\_Linux/7/html/Security\\_Guide/chap-system\\_auditing.](https://access.redhat.com/documentation/en-US/Red_Hat_Enterprise_Linux/7/html/Security_Guide/chap-system_auditing.html)**